## 『Web問診のご案内』

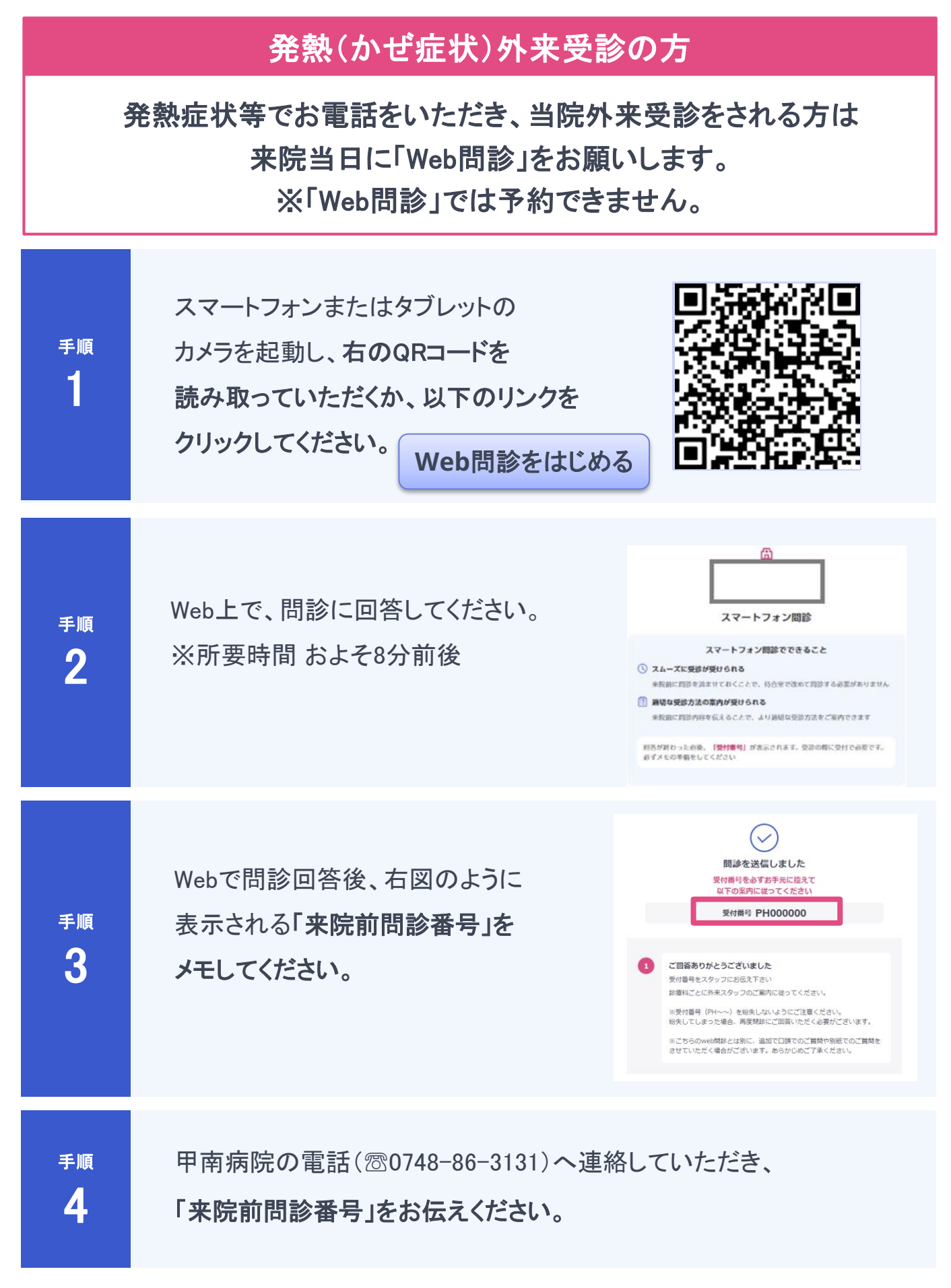

操作等のお問い合わせは、甲南病院☏ 0748-86-3131にお問い合わせください。